## **Application Note – MD Plus Series Local Override of Auto Mode**

Requirement: For safety and other considerations it is required that the MD*Plus* Series drive with -420 option, when used with plc/SCADA system, be able to override locally the plc/SCADA drive enable contact input

Solution: Replace basic SPST Auto/Manual selector switch mounted at the drive with DPDT as shown

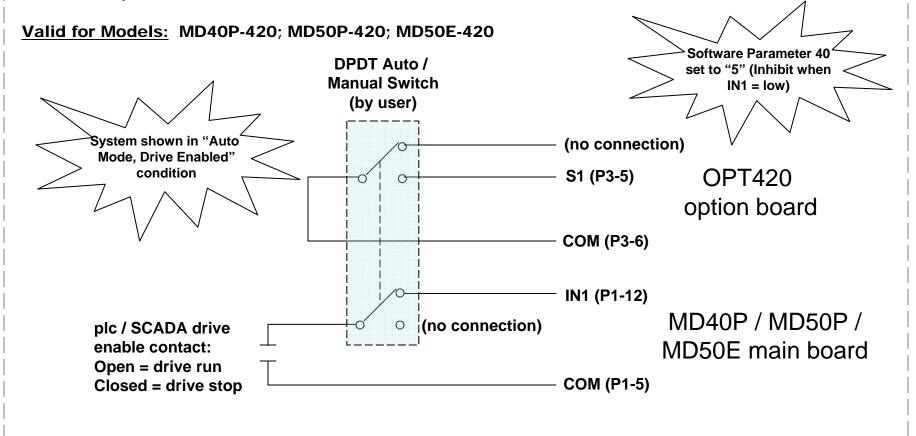

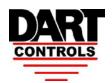